オブジェクト指向設計 予習範囲・暗記事項・予習ノート・練習問題 for 講義 No.12

- ・暗記事項を参考にして予習ノートの作成
- ・予習範囲の熟読
- ・暗記事項の暗記
- ・教科書の演習問題を理解 上記を済ませてから練習問題に取り組んでください。 最終ページに解答を載せています。

#### 予習範囲

7 章です.

### 暗記事項

</sup><br>【暗記事項 1】から【暗記事項 14】までは,すべて、「A: 正しい」が正答となります。予習確認テストでは表現 ◆ 2.0 12 → 2.0 → 2.0 12 → 2.0 → 2.0 → 2.0 → 2.0 → 2.0 → 2.0 → 2.0 → 2.0 → 2.0 → 2.0 → 2.0 → 2.0 → 2.0 → 2.0 →<br>を変えて「B: 間違っている」が答えになることもあります. ることものりまり. 1合となりまり。丁窅帷祕フ*ハ*ト Cは衣

ただ覚えるだけでなく、教科書中の当該事項を説明した文章を読んで理解につとめてください。

【暗記事項1】親クラスで,具体的な処理が書けないメソッドがあるときは,その親クラスを抽象クラスとする ことができる  $\sim$   $\sim$ 

【暗記事項2】具体的な処理が書けないメソッドを抽象メソッドという.

- 【暗記事項3】抽象クラスの定義の1行目では「アクセス修飾子 abstract class クラス名 {」と記述する.
- 【暗記事項4】抽象メソッドのメソッド定義は,「アクセス修飾子 abstract 戻り値の型 メソッド名(引数リス ト);」と記述する
- ^ ^,,, こ........。。<br>【暗記事項5】抽象メソッドのメソッド定義では,処理を記述せずにセミコロンで終わる.  $2 \leq -1$
- 【暗記事項6】修飾子final がメソッド定義に付けられた場合,子クラスでそのメソッドをオーバーライドできな いことを意味している。
- 【暗記事項7】修飾子final がフィールド宣言に付けられた場合, その変数の値が変更できないこと (定数) を意 味している. 19 }
- 【暗記事項8】抽象クラスを継承し,抽象メソッドの具体的な処理を記述した子クラスのことを具象クラスとい う.

【暗記事項9】抽象クラスを継承したが, 一部の抽象メソッドについて具体的な処理を記述せずに放置した場合, この子クラスは抽象クラスのままであるので、キーワードabstractを用いてクラス定義を行わないとい けない.  $\lambda$  3  $\zeta$  as  $\zeta$   $\lambda$   $\lambda$   $\zeta$   $\lambda$   $\zeta$   $\zeta$ 

- 【暗記事項10】抽象クラスは参照型変数を宣言することができる. - 三日ノッコこん ここ
- 【暗記事項11】抽象クラスはnew演算子によりオブジェクトを生成することができない. るようにしましょう. クラス図において継承を表すための矢印
- 【暗記事項12】抽象クラスの参照型変数は具象クラスのオブジェクトを参照できる
- 【暗記事項13】抽象クラスのクラス図では,クラス名,抽象メソッドを斜体にする
- 【暗記事項14】クラス図では抽象クラスの継承であっても通常の継承の矢印 –––––––– を用いる

## 7.2節 抽象クラス

抽象クラス

親クラスで,具体的な処理が書けないメソッドがあるときは, その親クラスを クラスとすることができる1

抽象メソッド

具体的な が書けないメソッド2

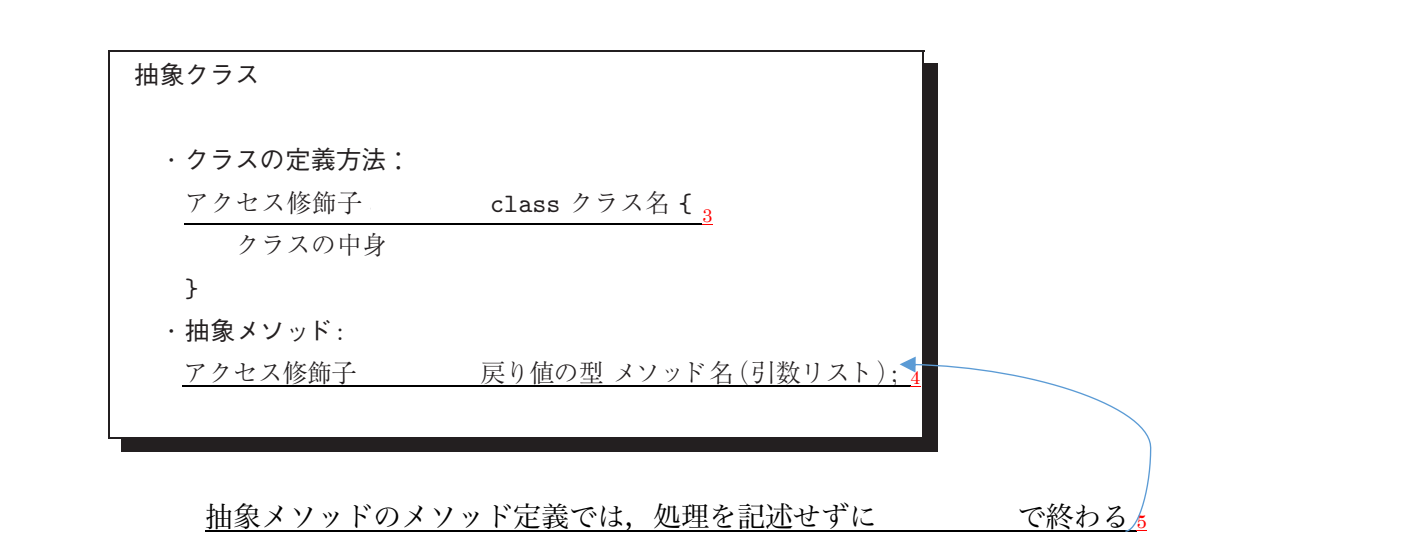

 $\frac{16 \text{ m/s}}{250 \text{ m/s}^2}$ 

- ・<u>メソッド定義に付けられた場合,</u> 子クラスでそのメソッドが できないことを表している <u>6</u> <u>うノッパででジックフェント ことになりことを扱している。</u>
- ・<u>フィールド宣言に付けられた場合,</u><br>ソースコード 7.3 例題 7.3 例題 7.3 例題 7.3 例 <u>その変数の値が変更できない,つつまり を表している 7</u> スを使うべきです.

具象クラス

<u>/ |</u><br>抽象クラスを継承し,抽象メソッドの具体的な処理を記述した子クラスのこと <u>8</u> <u>抽象クラスを継承し,抽象メソッドの具体的な処理を記述した子クラスのこと 。</u>

子クラスで抽象メソッドを実装しない場合 **11 抽象クラスを継承した子クラスで,一部の抽象メソッドについて,具体的な処理を記述しなかった場合,** <u>- new intervence of the control of the serve in the control of the control of the control of the control of</u><br>この子クラスは,抽象クラスのままであるので,キーワード abstract を用いてクラス定義を行わないと いけない 9

### 3  $10$  public final interval interval interval interval interval interval interval interval interval interval interval interval interval interval interval interval interval interval interval interval interval interval inter 7.3 <del>トレ</del> コレクショー・ヘンスカカルナツリコントーン

抽象クラスの参照型変数 ・抽象クラスは を宣言することができる <sub>10</sub> ・<u>new 演算子を用いてオブジェクトを<sub>した。</sub>できない<sub>,11</sub></u> ・\_\_クラス (\_\_\_\_\_クラス) のオブジェクトを参照できる<sub>12</sub> 19 }

# 7.4 節 抽象クラスのクラス図

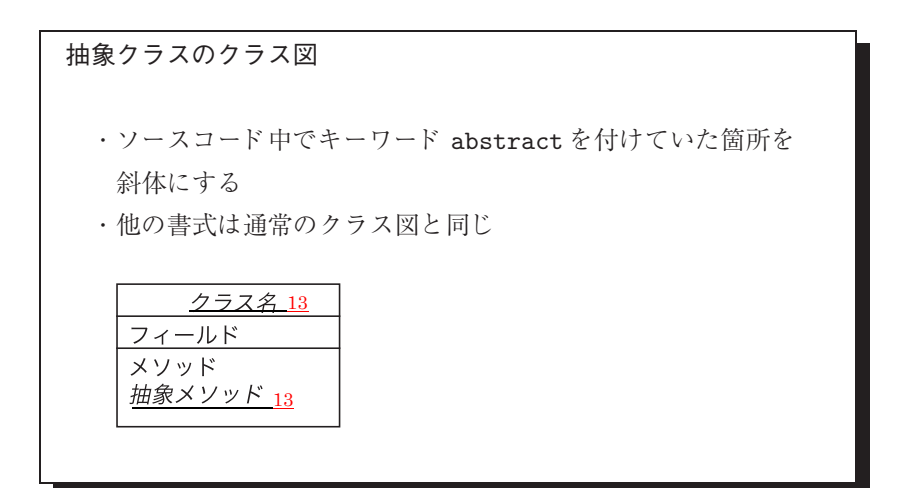

抽象メソッドではないメソッドは斜体にしない 前節で,抽象クラスのための修飾子 abstractは,クラスの定義時のキー

クラス図では,抽象クラスの継承であっても,通常の継承の矢印を用いる <u>14</u>

練習問題

確認テストも,ここの練習問題と同じ方法で,解答してください.最終ページに答えを載せています.

解答が複数ある場合は、ハイフン で繋いで答えること。

例: A と B と C を解答したい場合, A-B-C と解答欄に記入する。答えがない場合は-1 と解答すること。 行番号を解答するとき、左詰めの0は取ること

例: 001 行目を解答するときは 1 を解答すること

該当する答えがないときは -1 と答えること

以下のエラーを検出する問題を出します:

- ・参照できないオブジェクトの参照
- ・呼び出せないメソッドの呼び出し
- ・抽象メソッドのサブクラス・インタフェースの実装クラスで,抽象メソッドを実装していない
- ・親クラスのコンストラクタが未定義・または,引数の型が合わないことによるエラー
- ・抽象クラスまたはインタフェースのオブジェクトを生成しようとしている.

それぞれの項目について簡単に説明します:

- ・参照できないオブジェクトの参照
	- ・継承による先祖-子孫関係であれば,先祖の参照型変数は,子孫のオブジェクトを参照できます.
	- ・子孫の参照型変数が,先祖のオブジェクトを参照できません.
	- ・インタフェースの参照型変数は,実装クラスのオブジェクトを参照できます.
- ・呼び出せないメソッドの呼び出し
	- ・例え参照型変数が子孫クラスや実装クラスのオブジェクトを参照していても,キャストをしない限り, 呼び出すことができるのは,参照型変数の型(クラス)で定義されたメソッドだけです.
- ・抽象クラスのサブクラス・インタフェースの実装クラスで,抽象メソッドを実装していない
	- ・抽象クラスのサブクラス,インタフェースの実装クラスでは,抽象メソッド(セミコロン『;』で 終わっていて,中身を定義していないメソッド)の処理を記述しないといけません.
	- ・ただし,抽象クラスのサブクラスが抽象クラスである場合,抽象メソッドを実装していなくてもいいです.

・親クラスのコンストラクタが未定義・または,引数の型が合わないことによるエラー

- ・講義 No.11 で演習します(再履修の人は昨年の資料を参考にしてください).
- ・抽象クラスまたはインタフェースのオブジェクトを生成しようとしている.
	- ・抽象クラスまたはインタフェースは処理を記述していないメソッドがあるため,オブジェクトを生成でき ません.

System.out.println()(改行あり)は main メソッドにしかありません。 他の場所では、Svstem.out.print() (改行なし) を使っています

行番号を振っていない空行に続いて、行番号を振りなおしているソースコードが続く場合は、 別の Java ファイル(クラス)であることを示しています。

```
本練習問題(前半)の答え方 この間違い探しの問題は 1 問しか出ませんが配点を高めに設定します
以下のソースコードについて【練習 01】を解答しなさい
001 public abstract class Parent {
002 private int field;
003 public Parent(int field) {
004 this.field = field;
\begin{matrix}005 & 3\\006 & p\end{matrix}public abstract void method();
007 }
011 public class Child extends Parent {
012 public void method2() {<br>013 system.out.println(
         system.out.println("hi");<br>}
014<br>015 }
015 }
021 public class TestDrive {
022 public static void main(String[] args) {
         Child child = new Parent(3);
024<br>025 }
025 }
```
【練習 01】上記のソースコードで間違いがあれば,間違いの種類を下記の選択肢より選びなさい. 複数の間違いがある場合はハイフンでつないで解答すること

A-C-D

アルファベットの順に記述してください.エラーがなければ、-1を記入してください. それぞれ,23 行目,クラス Child,クラス Child(デフォルトコンストラクタは引数なしの親クラスの コンストラクタを呼び出します)で起きています

- A: 参照できないオブジェクトの参照
- B: 呼び出せないメソッドの呼び出し
- C: 抽象クラスのサブクラス・インタフェースの実装クラスで,抽象メソッドを実装していない
- D: 親クラスのコンストラクタが未定義・または,引数の型が合わないことによるエラー
- E: 抽象クラスまたはインタフェースのオブジェクトを生成しようとしている.

```
以下のソースコードについて【練習 02】を解答しなさい
001 public abstract class Vehicle {
002 private String name;<br>003 public Vehicle(Strin
003 public Vehicle(String name) {<br>004 this.name = name:
             this.name = name;<br>}
005<br>006 }
006 }
011 public interface IRun {
       public void run();<br>}
013 }
014 
021 public class Car extends Vehicle implements IRun {<br>022    public Car() {
022 public Car() {<br>023 super(3);
             \super(3);024<br>025
025 public void runnable() {<br>026     System.out.println("
             public volu fundable();<br>System.out.println("hi2");
027<br>028     }
028 }
031 public class VehicleTestDrive {
032 public static void main(String[] args) {<br>033 bublic static void main(String[] args) {<br>033 behicle vehicle = new Vehicle("Hello
033 Vehicle vehicle = new Vehicle("Hello");<br>034 vehicle.runnable():
             vehicle.runnable();<br>}
035 }
036 }
```
【練習 02】上記のソースコードで間違いがあれば,間違いの種類を下記の選択肢より選びなさい. 複数の間違いがある場合はハイフンでつないで解答すること

- A: 参照できないオブジェクトの参照
- B: 呼び出せないメソッドの呼び出し
- C: 抽象クラスのサブクラス・インタフェースの実装クラスで, 抽象メソッドを実装していない
- D: 親クラスのコンストラクタが未定義・または,引数の型が合わないことによるエラー
- E: 抽象クラスまたはインタフェースのオブジェクトを生成しようとしている.

```
以下のソースコードについて【練習 03】を解答しなさい
001 public abstract class PreCure {
002 protected String name;
003 abstract void transform();
004 abstract void attack();
005 public PreCure(String name) {
006 System.out.print("00");
007 this.name = name;<br>008 }
008<br>009
        public void battle(String enemy) {010 System.out.print(enemy + " が あらわれた");
011 transform();
012 System.out.print(name + " に へんしんした");<br>013 attack():
        attack();<br>}
014<br>015 }
015 }
021 public abstract class HappinessChargePreCure extends PreCure{
022 public HappinessChargePreCure(String name) {<br>023 super(name);
            super(name);024<br>025
        public void attack() {
026 System.out.print("プリキュア・ハピネスビッグバーン!!");
027 } }
028 }
031 public class CureLovely extends HappinessChargePreCure {
032 public CureLovely() {
033 super("キュアラブリー");
\begin{matrix} 034 & 3 \\ 035 & 3 \end{matrix}035 }
041 public class CureFortune extends HappinessChargePreCure {
        public void transform() {
043 System.out.print("夜空にきらめく希望の星! キュアフォーチュン!");
044 }
045 }
051 public class PreCureTestDrive {
052 public static void main(String[] args) {<br>053 PreCure precure = new CureLovely();
053 PreCure precure = new CureLovely();<br>054 precure.attack();
        precure.attack();<br>}
055<br>056 }
056 }
【練習 03】上記のソースコードで間違いがあれば,間違いの種類を下記の選択肢より選びなさい.
        					 複数の間違いがある場合はハイフンでつないで解答すること
      A: 参照できないオブジェクトの参照
      B: 呼び出せないメソッドの呼び出し
```
- C: 抽象クラスのサブクラス・インタフェースの実装クラスで,抽象メソッドを実装していない
- D: 親クラスのコンストラクタが未定義・または,引数の型が合わないことによるエラー
- E: 抽象クラスまたはインタフェースのオブジェクトを生成しようとしている.

以下のソースコードについて【練習 04】から【練習 14】を解答しなさい 001 public abstract class A\_CT12a { 002 protected String type; 003 public A\_CT12a(String type) {  $004$  this.type = type; 005 System.out.print("00"); 006 } 007 public void process() { 008 run(); 009 System.out.print(type);  $010$  } 011 public String getType() { 012 System.out.print("01"); 013 return type;  $014$  } 015 public abstract void run(); 016 } 021 public abstract class B\_CT12aC1 extends A\_CT12a { 022 protected String name; 023 public B CT12aC1(String name) { 024 super("02"); 025 this.name = name; 026 System.out.print("03");  $027$  } 028 public String getName() { 029 System.out.print("04"); 030 return name; 031 } 032 } 041 public class C\_CT12aC2 extends A\_CT12a { 042 public C\_CT12aC2(String arg) { 043 super(arg);<br>044 System.out System.out.print("05"); 045 } 046 public C CT12aC2() { 047 super("06"); 048 System.out.print("07");  $049$  } 050 public void run() { 051 System.out.print("08");  $052$  } 053 } 061 public class D\_CT12aC1C1 extends B\_CT12aC1 { 062 public D CT12aC1C1() { 063 super("07"); 064 System.out.print("08"); 065 } 066 public void run() { 067 System.out.print("09"); 068 } 069 } 081 public class E\_CT12aC1C2 extends B\_CT12aC1 { 082 public E CT12aC1C2() { 083 super("10"); 084 System.out.print("11"); 085 }

086 public void run() { 087 System.out.print("12"); 088 } 089 } 101 public class F\_CT12aC2C1 extends C\_CT12aC2 { 102 public F\_CT12aC2C1() { 103 System.out.print("12"); 104 } 105 public void run() { 106 System.out.print("13"); 107 } 108 } 111 public class G\_CT12aC2C2 extends C\_CT12aC2 { 112 public G\_CT12aC2C2() { 113 System.out.print("14"); 114 } 115 } 121 public class CT12TestDrive { 122 public static void main(String[] args) { 123 A CT12a ct12a = new F CT12aC2C1(); 124 ct12a.process(); 125 System.out.println("A"); 126 127 ct12a = new E\_CT12aC1C2(); 128 ct12a.process(); 129 System.out.println("B"); 130 131 ct12a = new D\_CT12aC1C1(); 132 ct12a.process(); 133 System.out.println("C"); 134 135 ct12a = new G\_CT12aC2C2(); 136 ct12a.process(); 137 System.out.println("D"); 138 } 139 } クラス図の解答でイタリックにする必要がある場合は『/』で挟んでください! 【練習 04】出力の一行目を答えなさい 【練習 05】出力の二行目を答えなさい 【練習 06】出力の三行目を答えなさい 【練習 07】出力の四行目を答えなさい 【練習 08】A\_CT12a のクラス図の一行目を答えなさい 【練習 09】A\_CT12a のクラス図の二行目を答えなさい 【練習 10】A CT12a のクラス図の三行目を答えなさい 矢印 記号 【練習 11】A CT12a のクラス図の六行目を答えなさい  $\overline{\phantom{0}}$ > 【練習 12】B CT12aC1 のクラス図の一行目を答えなさい  $----0$ . 【練習 13】B CT12aC1 のクラス図の二行目を答えなさい  $\overline{\phantom{a}}$  $\lambda$ 

クラスの先頭の文字で,上の矢印を表す記号のどれかを囲みます. 矢印の先にあたるクラスが後ろに来るように答えること.

【練習 14】クラス間の関係を表す矢印を答えなさい

```
以下のソースコードについて【練習 15】から【練習 22】を解答しなさい
001 public interface IServiceType {
002 public String serve();
003 }
004 
011 public abstract class ConsumerElectric {
012 private IServiceType iServiceType;
013 private String name;
014 
015 public ConsumerElectric(String name, IServiceType iServiceType) {
016 this.name = name;
017 this.iServiceType = iServiceType;
018 System.out.print("a");
019 }
020 
021 public abstract String job();
022 
023 public void service() {
024 String service = iServiceType.serve();
025 String job = job();
026 System.out.print(name + "は" + service + job);
027 }
028 
029 public String getName() {
030 System.out.print("b");
031 return name;
032 }
033 }
041 public class ByHand implements IServiceType {
042 public String serve() {
043 System.out.print("c");
044 return "手動で";
045 }
046 }
051 public class Electric implements IServiceType {
052 public String serve() {
053 System.out.print("d");
054 return "電動で";
055 }
056 }
061 public class F_Clearner extends ConsumerElectric {
062 public F Clearner(String name, IServiceType iServiceType) {
063 super(name, iServiceType);
064 System.out.print("e");
065 }
066 public String job() {
067 System.out.print("f");
068 return "掃除します";
069 }
070 }
```

```
081 public class J_Broom extends F_Clearner {<br>082 public J_Broom() {
        public J_Broom() \{083 super("ほうき", new ByHand());
084 System.out.print("i");
085 }
086 }
091 public class VacuumSweeper extends F Clearner {
092 public VacuumSweeper() {
093 super("掃除機", new Electric());
094 System.out.print("j");
095 }
096 }
101 public class Laundry extends ConsumerElectric {
102 public Laundry(String name, IServiceType iServiceType) {
            super(name, iServiceType);
104 System.out.print("g");
\begin{matrix} 105 \\ 106 \end{matrix} }
        100public String job() {
107 System.out.print("h");
108 return "洗濯します";
109 }
110 }
121 public class WashBoard extends Laundry {
122 public WashBoard() {
123 super("洗濯板", new ByHand());
124 System.out.print("k");
125 }
126 }
131 public class X WasherMachine extends Laundry {
132 public X_WasherMachine() {
133 super("洗濯機", new Electric());
134 System.out.print("l");
135 }
136 }
141 public class TestDrive {
142 public static void main(String[] args) {
            ConsumerElectric v1 = new VacuumSweeper();
144 System.out.println("W");<br>145  v1.service():
            v1.service();
146 System.out.println("X");
147 v1 = new WashBoard;
148 System.out.println("Y");
149 v1.service();<br>150 System.out.r
                                                  矢印 記号
            System.out.println("Z");
151 }
                                                     ÷.
                                                         >
152 }
                                                  ----5.
                                                    -0
                                                         \lambda【練習 15】出力の一行目を答えなさい
 【練習 16】出力の二行目を答えなさい
 【練習 17】出力の三行目を答えなさい
 【練習 18】出力の四行目を答えなさい
 【練習 19】ConsumerElectric のクラス図の一行目を答えなさい
 【練習 20】ConsumerElectric のクラス図の二行目を答えなさい
 【練習 21】ConsumerElectric のクラス図の五行目を答えなさい
 【練習 22】クラス間の関係を表す矢印を答えなさい
```

```
以下のソースコードについて【練習 23】から【練習 33】を解答しなさい
001 public interface IServiceType {
002 public String serve();
003 }
011 public abstract class Vehicle {
012 private IServiceType iServiceType;
013 private String name;
014 public Vehicle(String name, IServiceType iServiceType) {<br>015 this.name = name:
015 this.name = name;<br>016 this.iServiceTvpe =
              this.iServiceType = iServiceType;
017 System.out.print("a");
018 }
019<br>020
          public abstract String move();
021<br>022
022 public void service() {
023 String service = iServiceType.serve();
024 String move = move();
025 System.out.print(name + "は" + service + move);
\begin{matrix} 026 \\ 027 \end{matrix} }
          public String getName() {
028 System.out.print("b");<br>029 return name:
              return name;
030 }
031 }
041 public class Cheap implements IServiceType {
042 public String serve() {<br>043 System.out.print(
043 System.out.print("c");
044 return "少し窮屈に";
045 }
046 }
051 public class Laxury implements IServiceType {<br>052 public String serve() {
          public String serve() {
053 System.out.print("d");
054 return "とても快適に";
055 }
056 }
061 public class Airplane extends Vehicle {
062 public Airplane(String name, IServiceType iServiceType) {
063 super(name, iServiceType);<br>064 System.out.print("d");
              System.out.print("d");
065 }
066 public String move() {
067 System<u>.out.p</u>rint("e");
068      return "飛びます";
069 }
070 }
081 public class B Car extends Vehicle {
082 public B_Car(String name, IServiceType iServiceType) {<br>083 super(name, iServiceType):
083 super(name, iServiceType);<br>084 System.out.print("f");
              System.out.print("f");
085 }
086 public String move() {
087 System.out.print("g");
088 return "走ります";
089 }
090 }
101 public class D_ANA extends Airplane {<br>102 public D_ANA() {
          public D \overline{A}NA() {
```
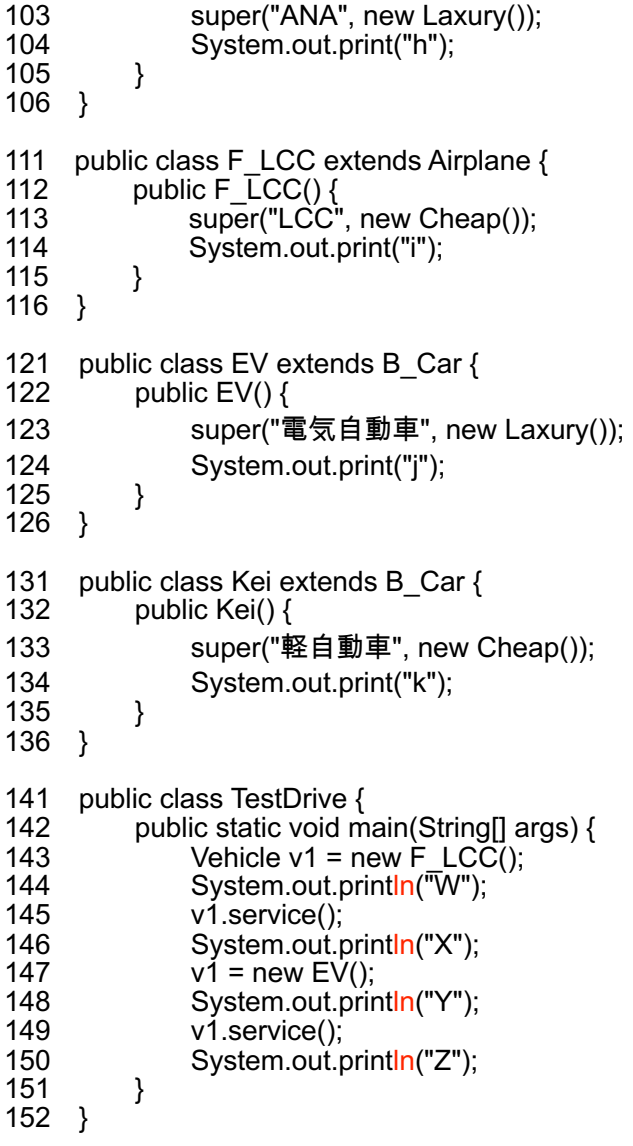

【練習 23】出力の一行目を答えなさい 【練習 24】出力の二行目を答えなさい 【練習 25】出力の三行目を答えなさい 【練習 26】出力の四行目を答えなさい 【練習 27】IServiceType のクラス図の一行目を答えなさい 【練習 28】IServiceType のクラス図の二行目を答えなさい 【練習 29】IServiceType のクラス図の三行目を答えなさい 【練習 30】Vehicle のクラス図の一行目を答えなさい 【練習 31】Vehicle のクラス図の二行目を答えなさい 【練習 32】Vehicle のクラス図の五行目を答えなさい

矢印 記号

| ___                      |  |
|--------------------------|--|
| $----5$                  |  |
| $\overline{\phantom{a}}$ |  |
|                          |  |

【練習 33】クラス間の関係を表す矢印を答えなさい

```
001 public interface A_Quality {
             public String explain();
003 }
011 public abstract class B_SoundDevice {
          protected A_Quality quality;
013 protected String name;<br>014 public B SoundDevice
          public B_SoundDevice() {
015 System.out.print("a");
016<br>017
017 public B_SoundDevice(String name, A_Quality quality) {<br>018 this.name = name:
018 this.name = name;<br>019 this.quality = qualit
019 this.quality = quality;<br>020 System.out.print("b")
             System.out.print("b");
\begin{matrix} 021 \\ 022 \end{matrix} p
022 public abstract String job();<br>023 public void service() {
023 public void service() {<br>024 String service = qua
024 String service = quality.explain();<br>025 String job = job():
025 String job = job();<br>026 System.out.print(
             System.out.print(name + " " + job + " - " + service);
\begin{matrix} 027 \\ 028 \end{matrix} }
          public String getName() {
029 System.out.print("b");
030 return name;
031 }
032 }
041 public class C_HighRes implements A_Quality { 042 public String explain() {
042 public String explain() {
043 System.out.print("d");<br>044 return "HQ":
                  return "HQ":
045 }
046 }
051 public class D_Normal implements A_Quality { 052 public String explain() {
052 public String explain() {<br>053 System.out.print("c");
             System.out.print("c");
054 return "NQ";
055 }<br>056 }
056 }
061 public class E_Headphone extends B_SoundDevice {<br>062 public E_Headphone(String name, A_Quality qual
          public E_Headphone(String name, A Quality quality) {
063 super(name, quality);<br>064 System.out.print("e"):
             System.out.print("e");
065 }
066 public String job() {
067 System.out.print("f");<br>068 return "whisper":
             return "whisper";
069 }
070 }
081 public class F_Speaker extends B_SoundDevice {
082 public F_Speaker(String name, \overline{A}_Quality quality) {<br>083 super(name, quality);
             super(name, quality);
084 System.out.print("g");
085 }<br>086 p
086 public String job() {
087 System.out.print("h");<br>088 return "sound":
             return "sound";
089 }
090 }
```

```
101 public class G_HighResPhone extends E_Headphone {<br>102 public G_HighResPhone() {
102 public G_HighResPhone() {<br>103 super("HRP" new C_High
103 super("HRP", new C_HighRes());<br>104 System.out.print("i"):
              System.out.print("i");
\begin{matrix} 105 \\ 106 \end{matrix}106 }
111 public class H_HighResSpeaker extends F_Speaker {
112 public H_HighResSpeaker() {
113 super("HRS", new C_HighRes());
114 System.out.print("k");
\begin{matrix} 115 \\ 116 \end{matrix}116
121 public class I_Normalphone extends E_Headphone {
122 public I_Normalphone() {<br>123 super("NP", new D_No
123 super("NP", new D_Normal());<br>124 System.out.print("i"):
              System.out.print("j");<br>}
125 }
126 }
131 public class J_NormalSpeaker extends F_Speaker {
132 public J_NormalSpeaker() {
133 super("NS", new D_Normal());<br>134 System.out.print("l");
              System.out.print("l");
135 }<br>136 }
136 }
141 public class TestDrive {
142 public static void main(String[] args) {<br>143 B SoundDevice v1 = new H HighF
143 B_SoundDevice v1 = new H_HighResSpeaker();<br>144 System.out.println("0"):
144 System.out.println("0");<br>145 v1.service();
              v1.service();
146 System.out.println("1");<br>147    v1 = new J_NormalSpe
147 v1 = new J_NormalSpeaker();<br>148 System.out.println("2");
148 System.out.println("2");<br>149 v1.service();
              v1.service();
                                                                                 矢印 記号
150 System.out.println("3");
151 }
                                                                                     \rightarrow>
152 }
                                                                                ---15.
  【練習 34】 出力の一行目を答えなさい<br>「練習 35】 出力の三行目を答えなさい<br>「練習 37」 出力の三行目を答えなさい<br>「練習 37」 出力の四行目を答えなさい<br>「練習 38」 B_SoundDevice のクラス図の一行目を答えなさい<br>「練習 39」 B_SoundDevice のクラス図の工行目を答えなさい<br>「練習 40」 B_SoundDevice のクラス図の五行目を答えなさい<br>「練習 41」 B_SoundDevice
                                                                                             \lambda【練習 43】クラス間の関係を表す矢印を答えなさい
```
【練習 02】B-C-D-E (それぞれ,34 行目, クラス Car, 23 行目, 33 行目です) 【練習 03】C-D (それぞれ,クラス CureLovely, クラス CureFortune のデフォルトコンストラクタです) 【練習 04】0007121306A 【練習 05】0003111202B 【練習 06】0003080902C 【練習 07】0007140806D 【練習 08】/A\_CT12a/ 【練習 09】# type: String  $[$ 練習 10] + A\_CT12a(type: String) 【練習 11】/+  $run()$ :  $void/$ 【練習 12】/B CT12aC1/ 【練習 13】# name: String 【練習 14】B>A-C>A-D>B-E>B-F>C-G>C

- 【練習 15】aejW
- 【練習 16】df 掃除機は電動で掃除します X
- 【練習 17】agkY
- 【練習 18】ch 洗濯板は手動で洗濯します Z
- 【練習 19】/ConsumerElectric/
- 【練習 20】- iServiceType: IServiceType
- 【練習 21】/+job(): String/
- 【練習 22】B.I-E.I-F>C-I^C-J>F-L>C-V>F-W>L-X>L

【練習 23】adiW

- 【練習 24】ceLCC は少し窮屈に飛びます X
- 【練習 25】afjY
- 【練習 26】dg 電気自動車はとても快適に走ります Z
- 【練習 27】<<interface>>
- 【練習 28】IServiceType
- 【練習 29】 + serve $()$ : String
- 【練習 30】/Vehicle/
- 【練習 31】- iServiceType: IServiceType
- 【練習 32】/+ move(): String/
- 【練習 33】A>V-B>V-C.I-D>A-E>B-F>A-I^V-K>B-L.I

【練習 34】bgk0

- 【練習 35】dhHRS sound HQ1
- 【練習 36】bgl2
- 【練習 37】chNS sound NQ3
- 【練習 38】/B\_SoundDevice/
- 【練習 39】# quality: A\_Quality
- 【練習 40】 + B\_SoundDevice()
- 【練習 41】+ B\_SoundDevice(name: String, quality: A\_Quality)
- 【練習 42】/+ job(): String/
- 【練習 43】A^B-C.A-D.A-E>B-F>B-G>E-H>F-I>E-J>F